## ARKUSZ WYCENY DOSTAW ZAŁĄCZNIK NR 1 DO OPZ

## ZAKRES PIERWSZY

## ZAKUP POMOCY DO TIK DLA SZKOŁY PODSTAWOWEJ NR 1 , DOSTAWA - UL. KOŚCIUSZKI 11, 86- 200 CHEŁMNO

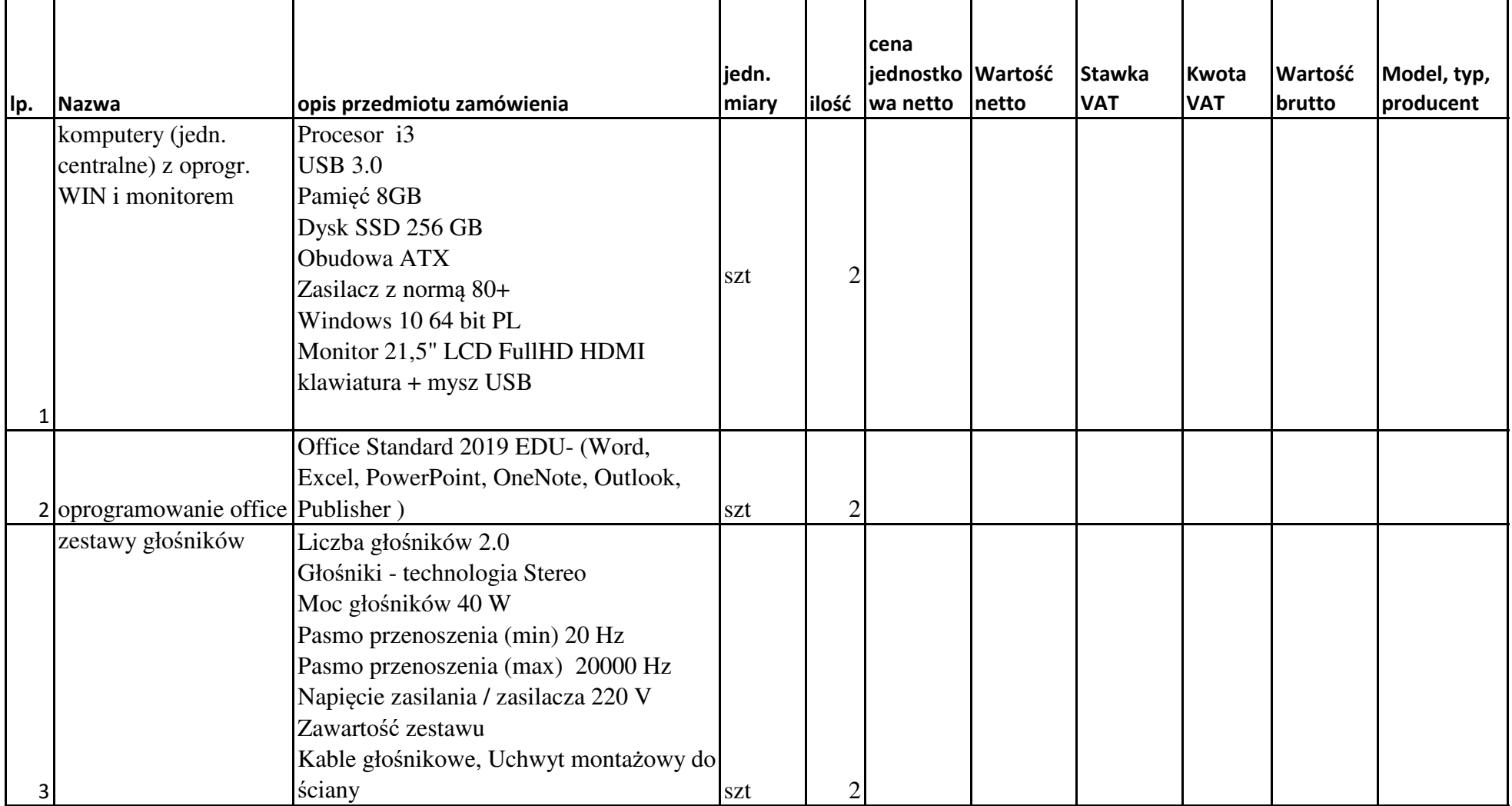

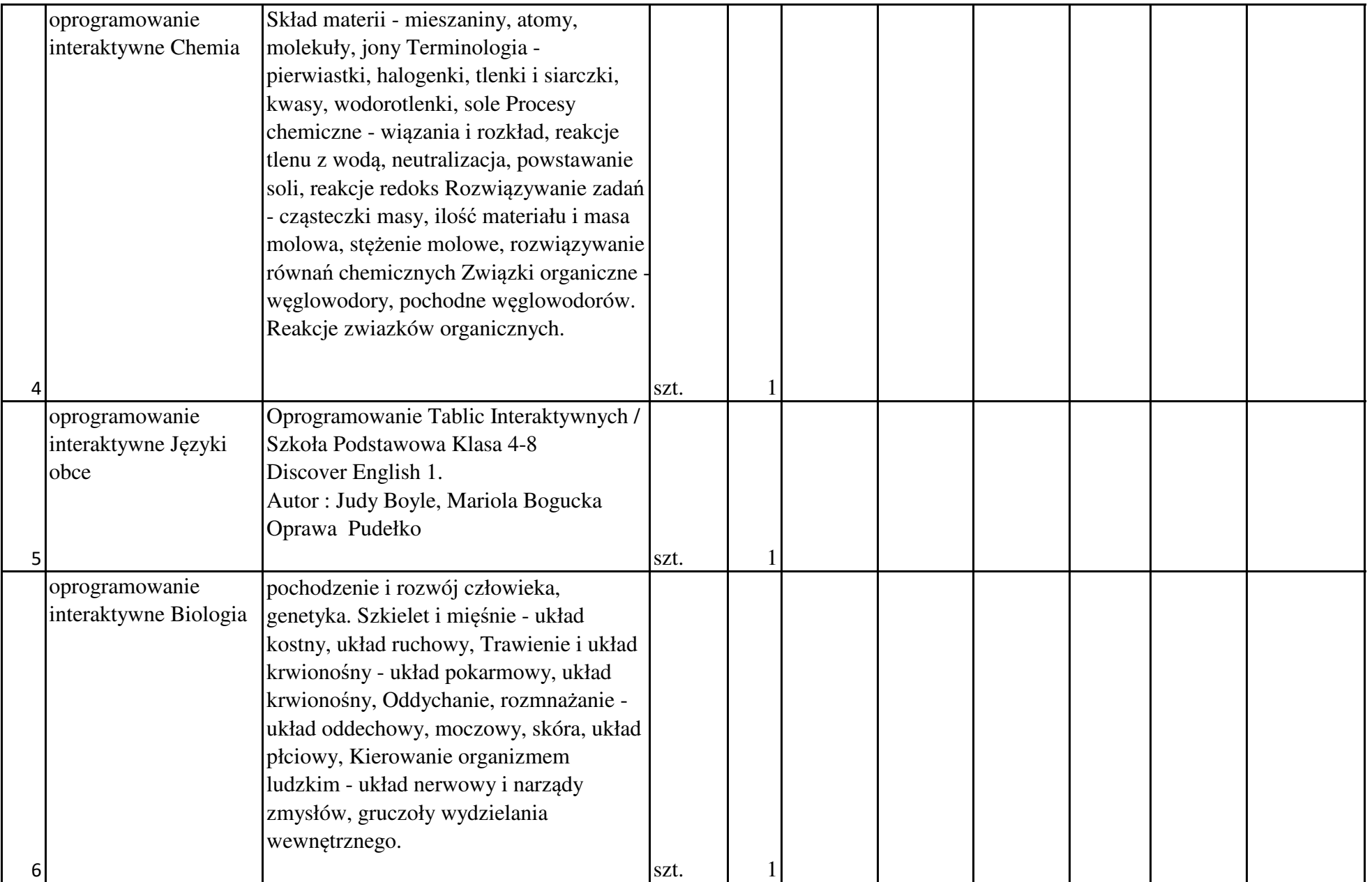

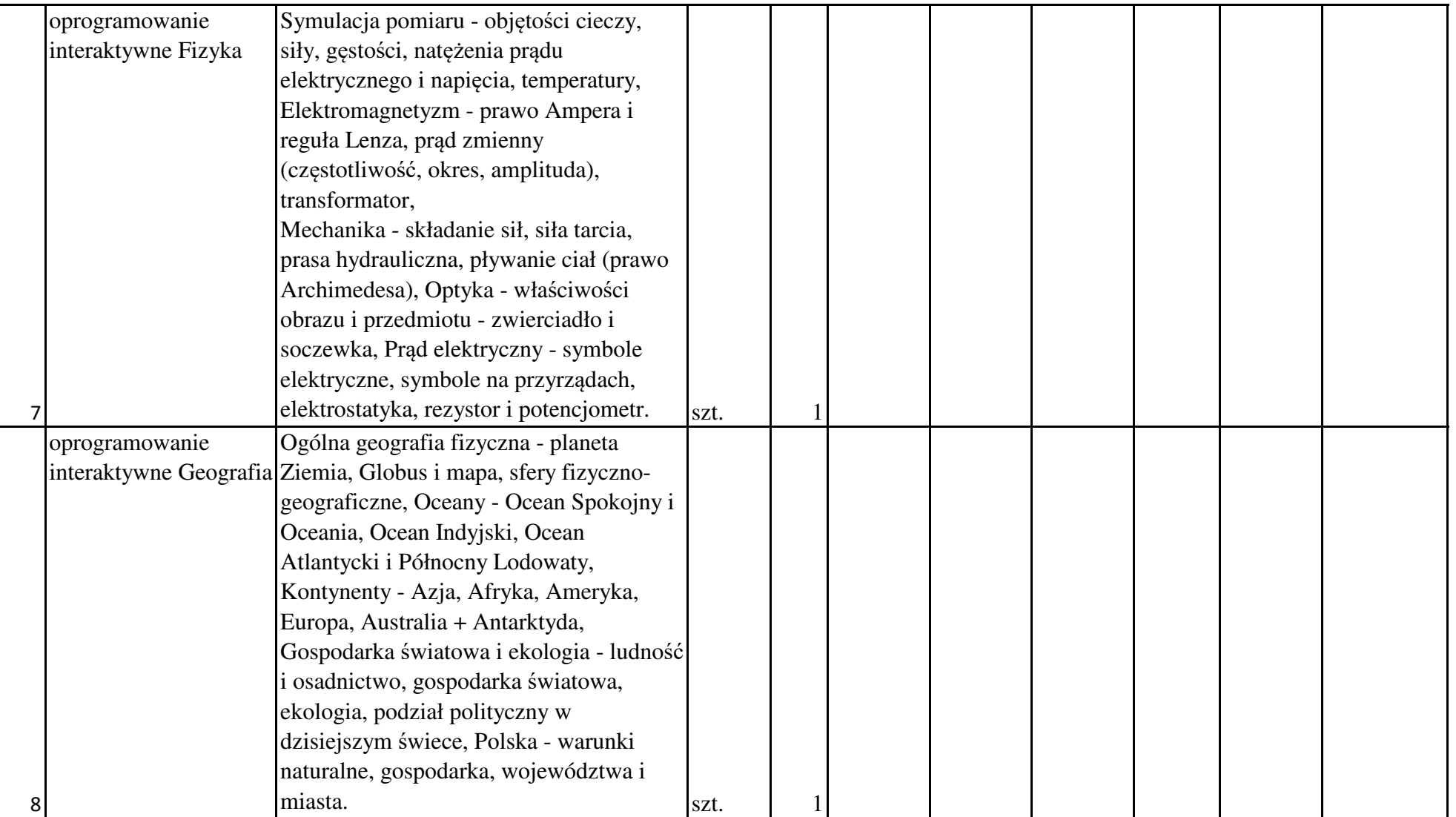

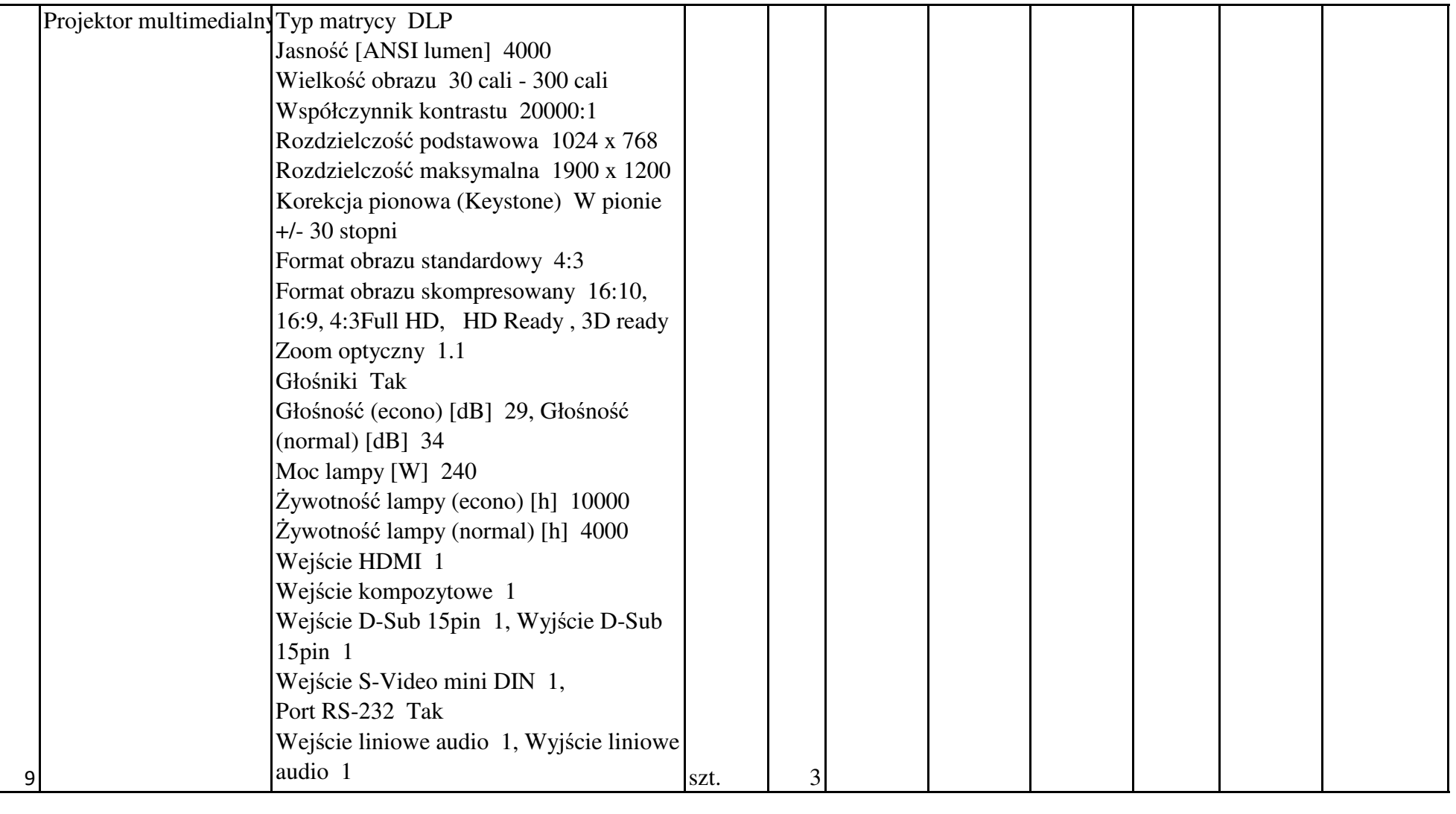

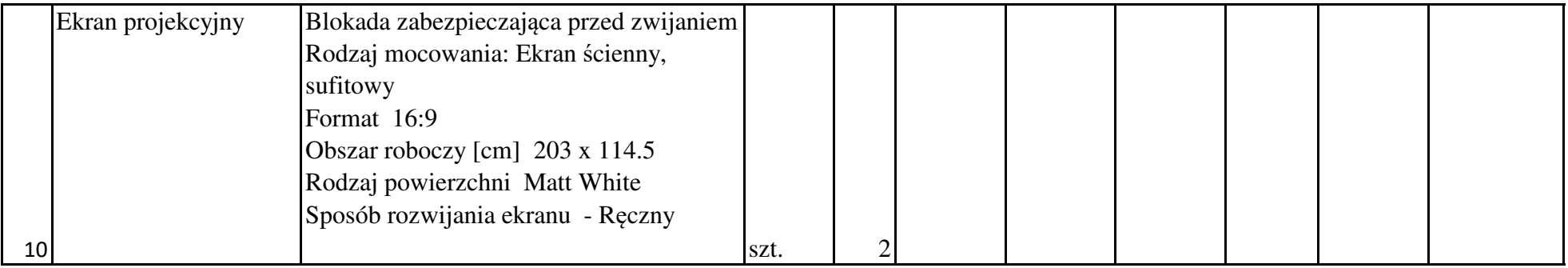

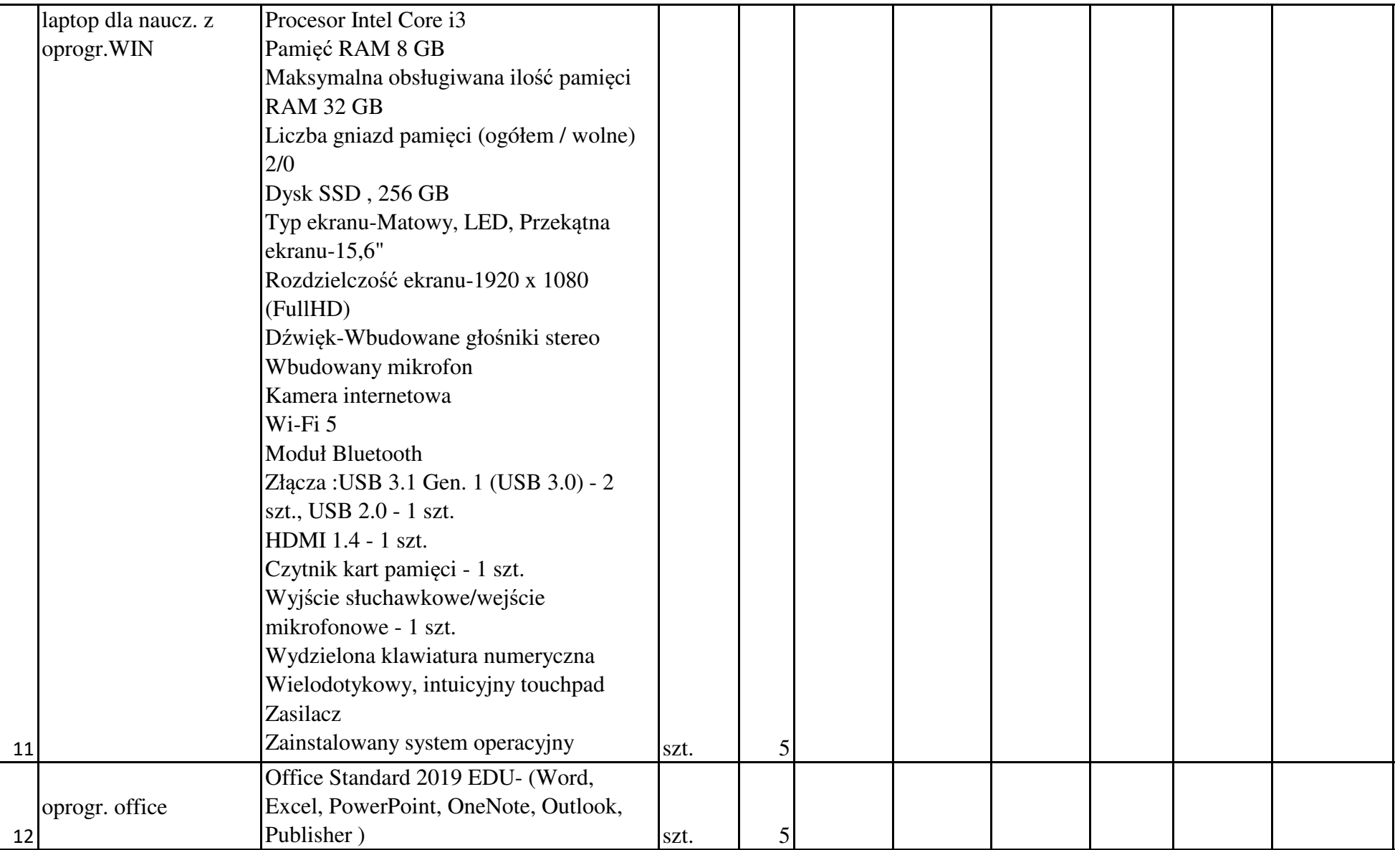

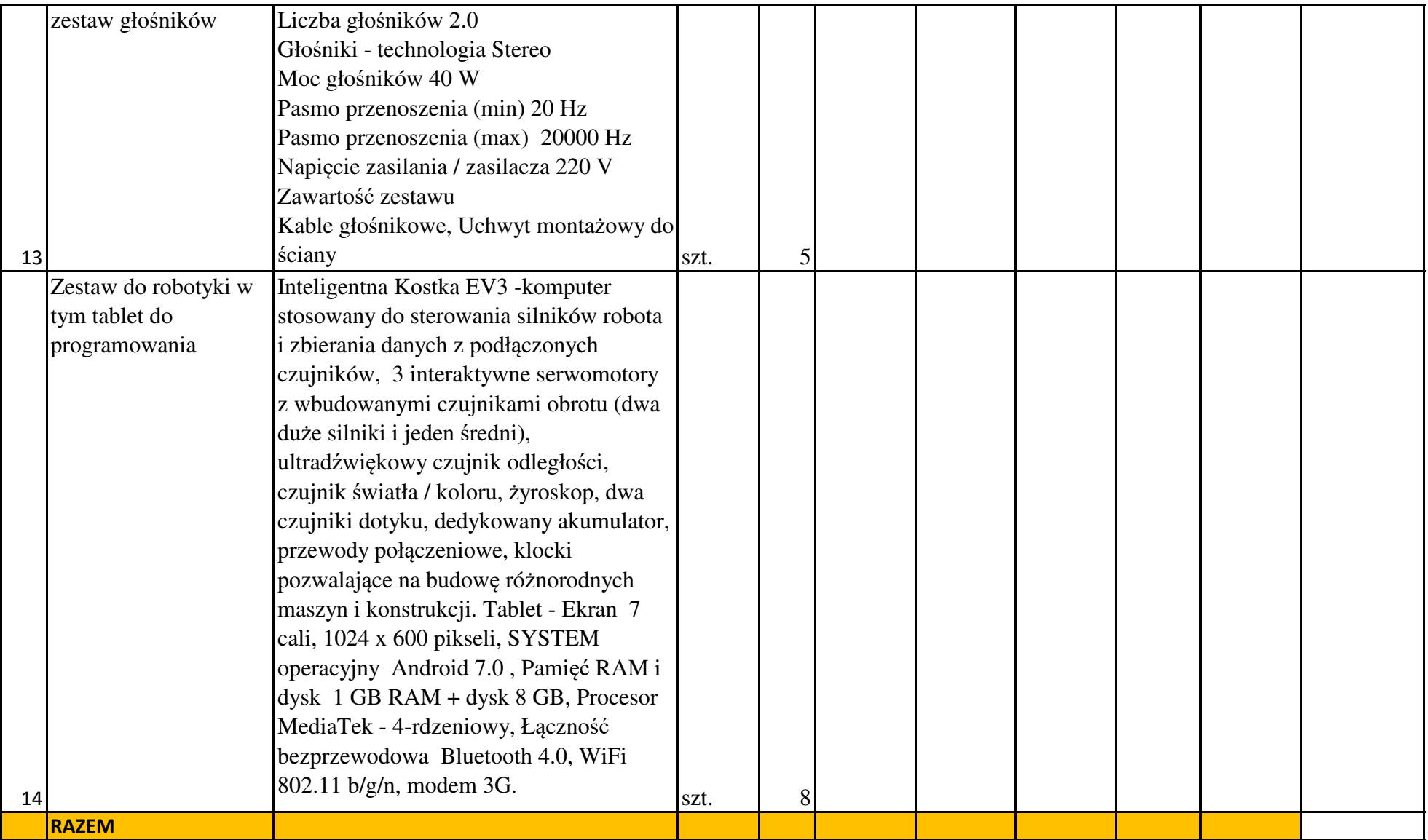